## **智行理财网** 建设银行收款码怎么申请(中国建设银行收款码怎么申请)

**小美是一名在校大学生,一是为了减轻家里负担,二是为了锻炼自我,每天晚上都 会在学校的美食购物一条街上"练摊",卖一些服装、饰品。**

## **若使用?微信和支付宝**

**收款?码?,提现的话?需要扣除?手续费,本来就是小本生意,这样?太不划算了。于 是跑到见多识广的室友小丽面前诉苦,希望她能够帮忙支招,小丽灵机一动,可以 办理银行收款二维码呀?!这样?不就?免除了?手续费?。**

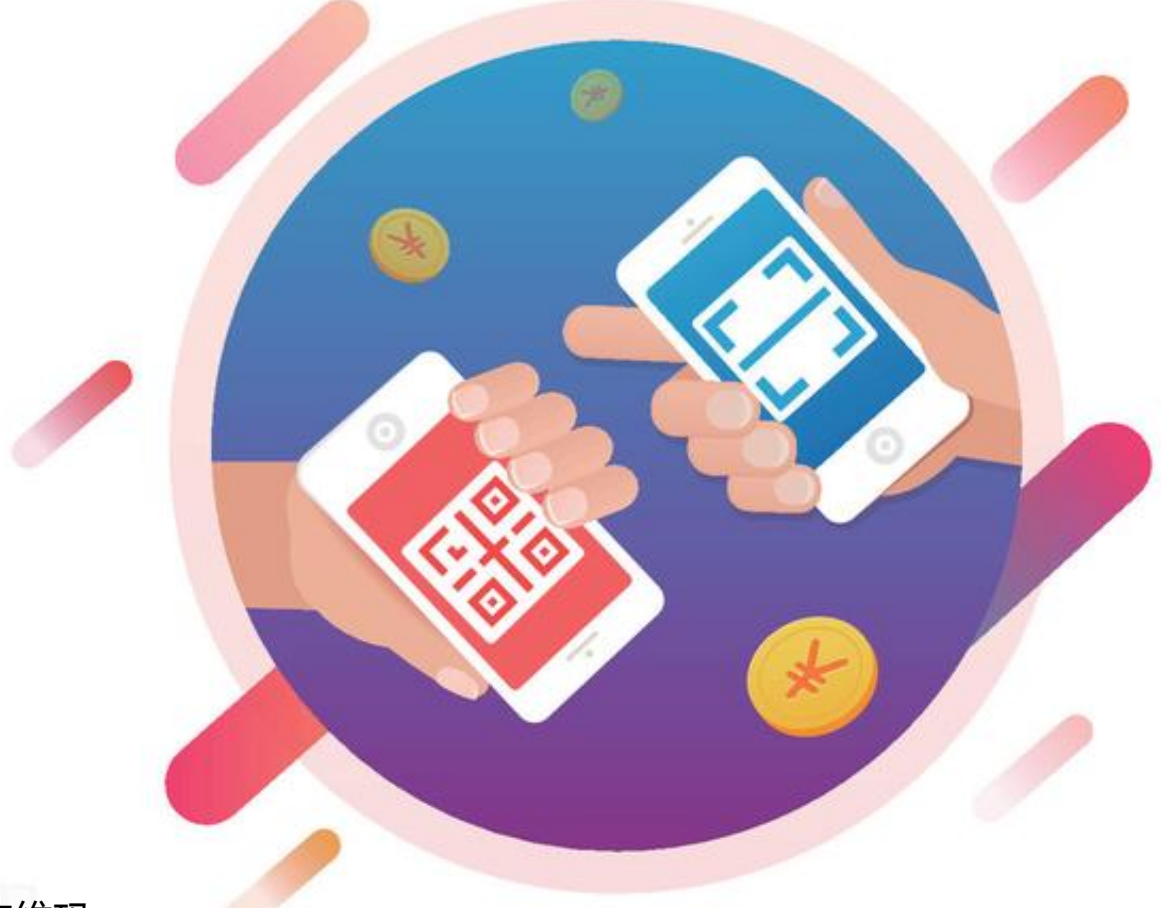

收款二维码

**那么问题来了,银行收款二维码怎么申请办理呢?**

对于绝大部分的商业银行,个人可以直接通过手机银行APP在线申请办理银行收款 二维,各个银行的操作方法也大同小异,关键是要找到申请的入口,然后按照提示 的流程操作即可。

**例如建设银行,其申请办理的步骤如下:**

**1.登录手机银行账号**

打开建设银行手机银行app,输入个人账号和密码,完成登录。

**2.获取?银行?收款码前,必须先开通龙支付功能。**

在首页中找到"龙支付"并点击进去,随便选择?龙支付下面的任一?应用,点击后 ?系统会提示我们开通龙支付。

进入开通页面后,选择要开通的银行账号,输入姓名及证件号等个人信息,最后完 成刷脸和手机号验证后,即可开通"龙支付"功能。

**3.系统自动化生成收款码**

开通龙支付功能后,在"龙支付"中找到"收款",点击"收款",系统会自动生 成收款二维码。

**智行理财网** 建设银行收款码怎么申请(中国建设银行收款码怎么申请)

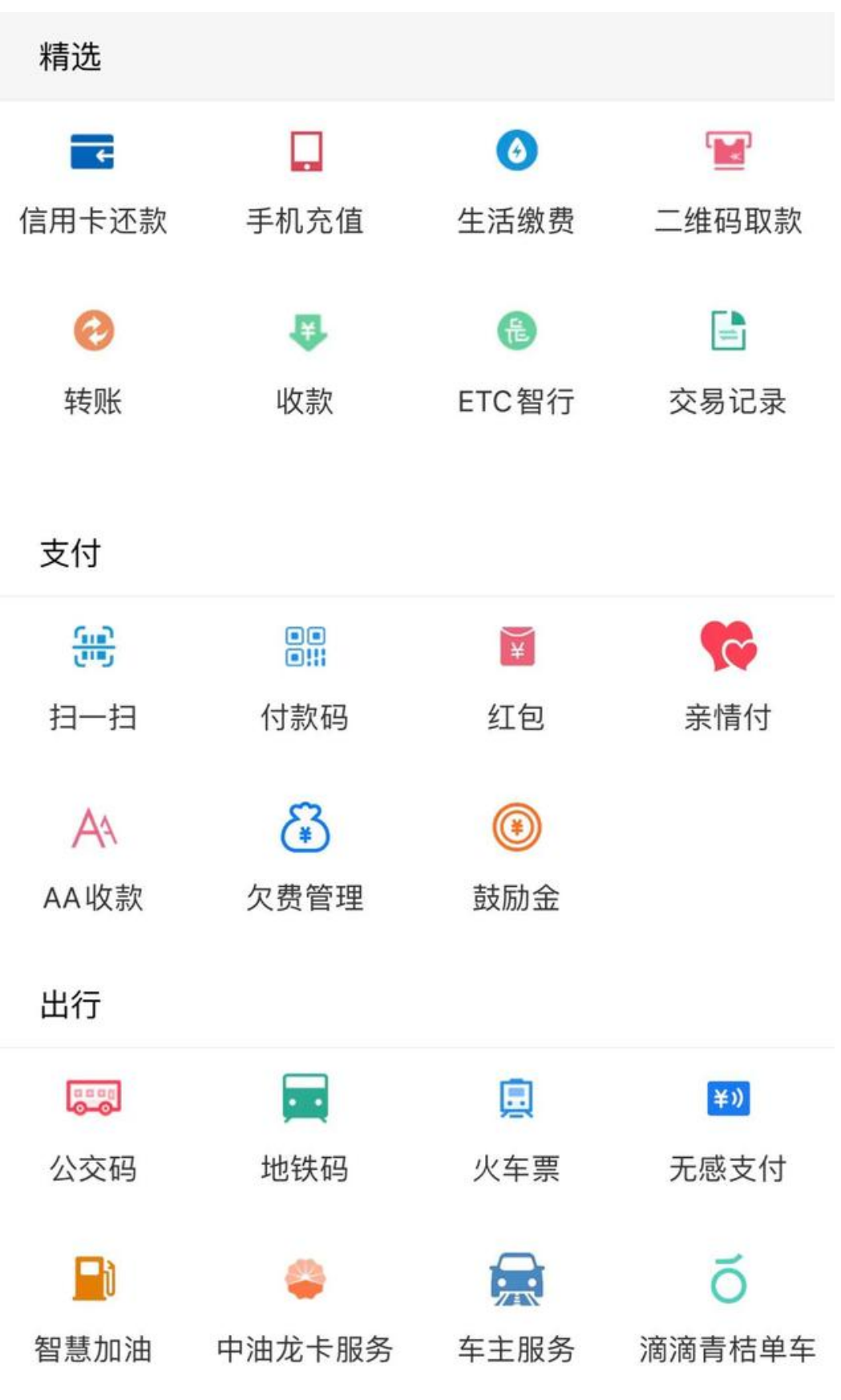

## 便民生活

龙支付"收款"

**4.打印收款码**

对于系统生成的收款二维码,我们可以利用手机的截屏功能,将收款二维码保存到 手机相册中,然后就可以打印出来,用于他人扫码付款。

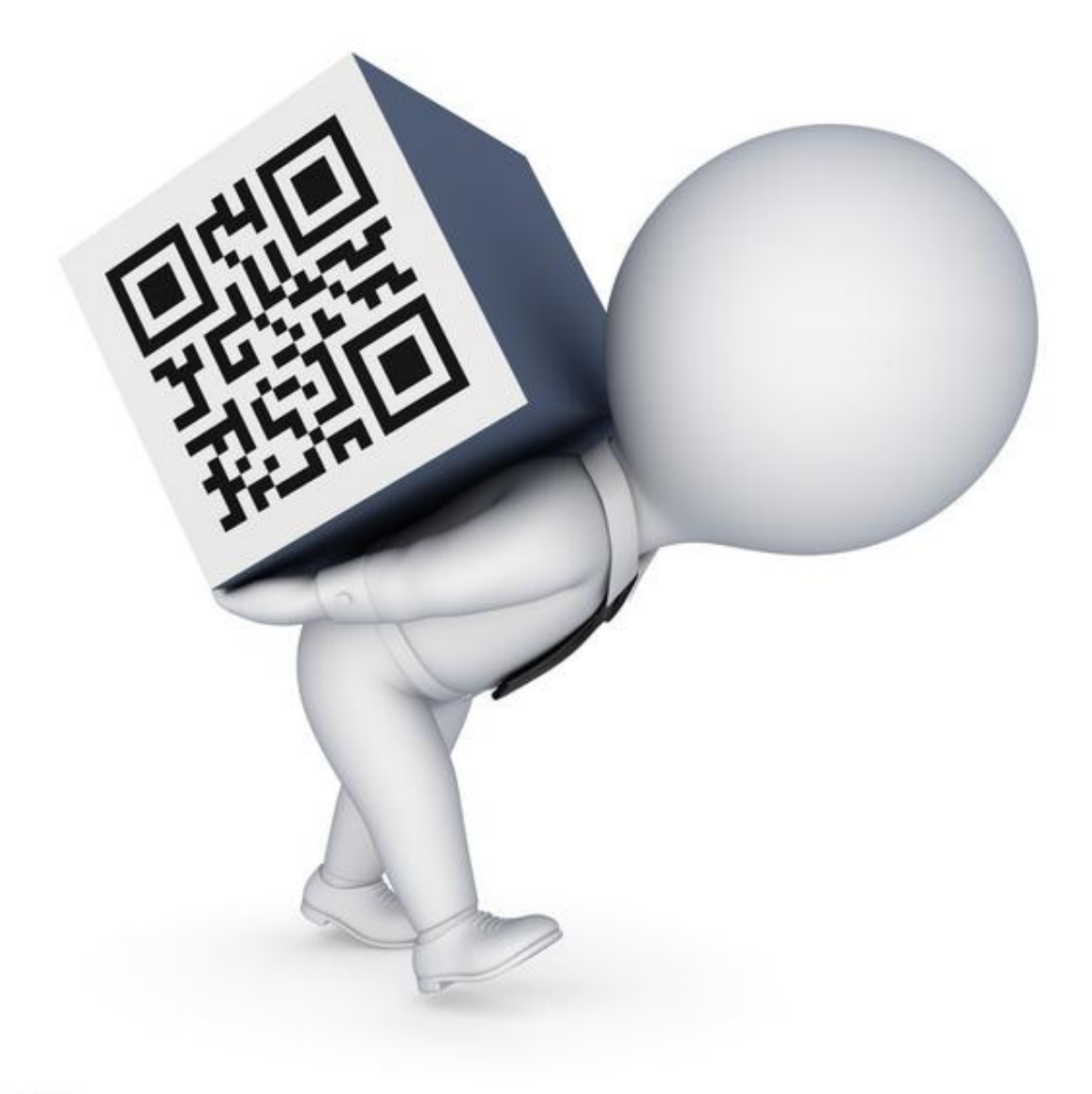

收款码